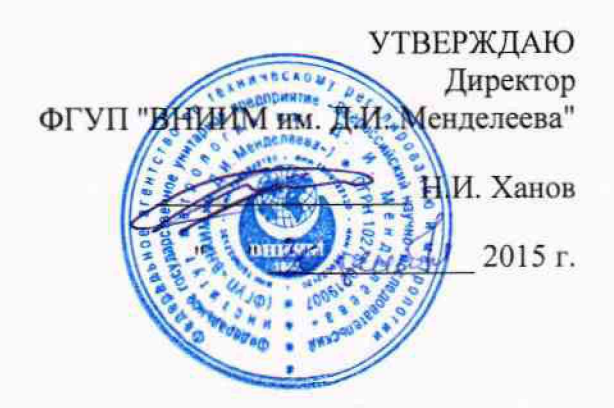

## АНАЛИЗАТОРЫ ГЕМОСТАЗА STA COMPACT МАХ И STA R МАХ

МЕТОДИКА ПОВЕРКИ МП-209-019-2015

 $4.0.64899 - 16$ 

Разработал Руководитель лаборатории / *' / У* ^ В.И. Суворов Суворов 2015 г.

Санкт-Петербург 2015 г.

Настоящая методика распространяется на анализаторы гемостаза STA Compact Мах и STA R Мах (далее - анализаторы), предназначенные для измерения времени свертывания проб плазмы крови, приготовленных по методикам коагулометрического анализа, изготавливаемые по технической документации компании «Diagnostica Stago SAS», Франция и устанавливает методы и средства их поверки.

Область применения: проведение исследований основных параметров гемостаза крови в условиях клинико-диагностических лабораторий лечебно-профилактических учреждений. Анализаторы подлежат первичной и периодической поверке.

Интервал между поверками - 1 год.

## **1. Операции поверки**

1.1. При проведении поверки должны выполняться операции, указанные в табл. 1.

Таблица 1

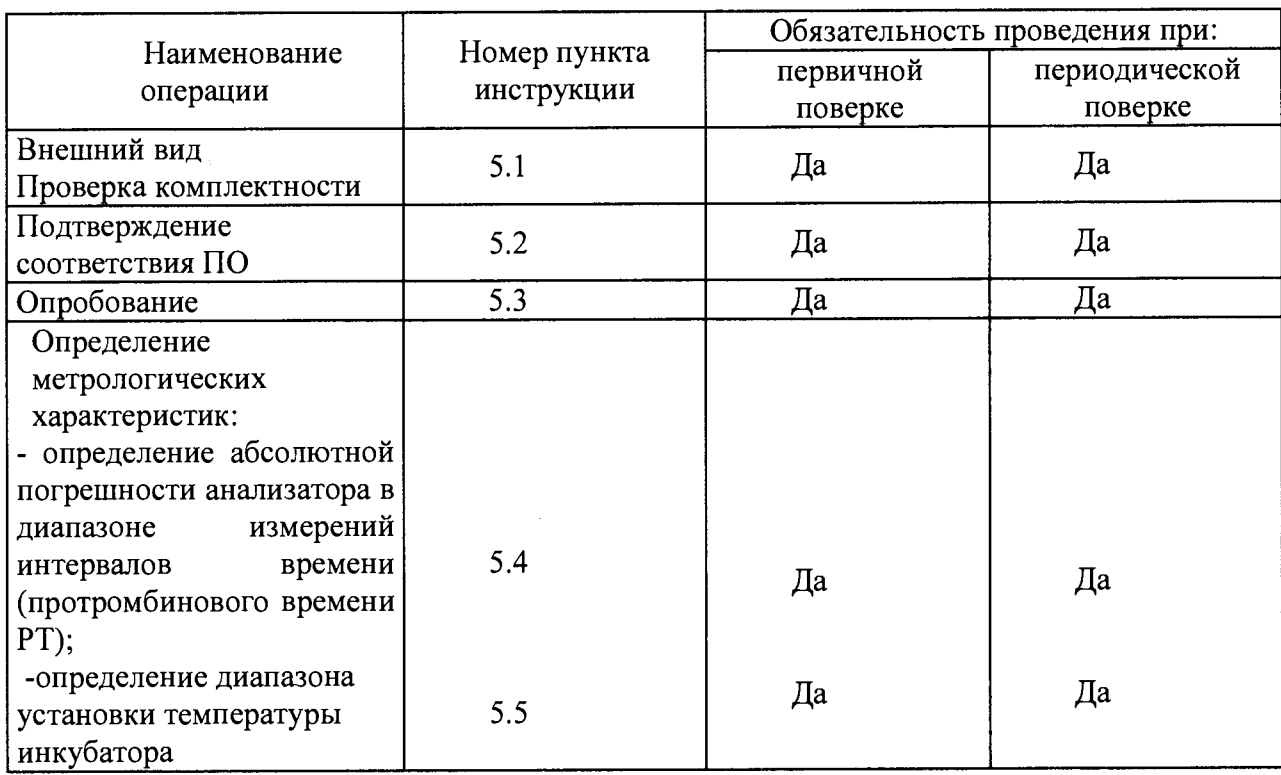

#### **2. Средства поверки**

2.1 При проведении поверки должны применяться следующие средства:

- секундомер механический типа СОПпр, СОСпр, ТУ 25-1894.003-90;
- термометр, ЛТ-300, цена деления 0,1 °С;

- контрольные материалы «Тромбо-тест», изготовитель «Технология-стандарт», г. Барнаул.

#### **3. Требования безопасности**

3.1.При проведении поверки должны быть соблюдены следующие требования безопасности:

3.2. К работе с приборами, используемыми при поверке, допускаются лица, прошедшие инструктаж по технике безопасности при работе с электро- и радиоизмерительными приборами.

3.3. Перед включением должен быть проведен внешний осмотр приборов с целью определения исправности и электрической безопасности включения их в сеть.

3.4. Перед включением в сеть приборов, используемых при поверке, они должны быть заземлены в соответствии с требованиями, указанными в эксплуатационной документации.

3.5. Следует соблюдать осторожность при работе с препаратами крови, так как существует

возможность заражения. Необходимо надевать резиновые перчатки при работе с поверочными растворами. После окончания работы необходимо протереть руки дезинфицирующим средством. При попадании капель пробы в глаза необходимо промыть глаза водой и проконсультироваться с врачом.

#### **4. Условия поверки и подготовка к ней**

4.1. При проведении поверки должны быть соблюдены следующие условия:

- температура окружающей среды: от 15 до 32 °С;

- относительная влажность воздуха: от 20 до 80 %.

- атмосферное давление, кПа: от 84 до 106,7.

4.2. Подготовить анализатор в соответствии с Руководством по эксплуатации

Выполните работы по контролю качества, согласно Руководству по эксплуатации.

4.3. Подготовьте контрольную пробу согласно Инструкции по применению «Тромбо-тест».

4.4. Выполните операции по подготовке пробы в режиме определения протромбинового времени, используя при этом реагенты из набора «Тромбо-тест».

#### **5.Проведение поверки**

#### **5.1. Внешний осмотр.**

5.1.1. При проведении внешнего осмотра должно быть установлено:

- наличие Руководства по эксплуатации (на русском языке);

- соответствие комплектности прибора его спецификации;

- отсутствие механических повреждений корпуса;

- целостность показывающего узла;

- правильность размещения анализатора на рабочей поверхности стола (согласно руководству по эксплуатации).

5.1.2. Анализаторы, забракованные при внешнем осмотре, дальнейшей поверке не подлежат.

## **5.2. Подтверждение соответствия ПО**

При проведении поверки анализаторов выполняют операцию «Подтверждение соответствия программного обеспечения». Операция «Подтверждение соответствия программного обеспечения» состоит из определения номера версии (идентификационного номера) программного обеспечения.

Просмотр версии ПО «STA Compact Мах» доступен в пользовательском меню (User Maintenance) в левом верхнем углу экрана монитора. Просмотр версии ПО «STA R Max» доступен в окне состояния системы (SYSTEM SETUP - System status). Подтверждение можно считать успешным, если номер версии совпадает с номером, указанным в описании типа (либо не ниже).

## **5.3 Опробование.**

5.3.1. При опробовании проверяется функционирование анализатора в соответствии с требованиями Руководства по эксплуатации.

5.3.2. Установите в инкубаторе анализатора термометр JIT-ЗОО. Через 30 минут после включения прибора измерьте температуру в инкубаторе.

5.3.3. Проверка работы анализатора с помощью измерений контрольных материалов<sup>\*</sup>) контрольная плазма "STA-Coag Control N+P" или "STA-System Control N+P"\*\*):

- запустить рабочую программу анализатора - по определению параметра РТ;

- полученные результаты сравнить с аттестованными значениями контрольного материала, поставляемого к анализатору.

Результаты поверки считаются положительными, если значения входят в диапазон допустимых значений.

**<sup>\*</sup> Контрольные материалы могут быть использованы другие.**

**<sup>\*\*</sup> Калибраторы и контрольные материалы поставляются ООО «ГЕМОСТАТИКА», ул. Студенческая, 26-22** Terreton: +7 (499) 277-01-02; +7 (964) 528-53-13, E-mail: **[info@hemostatica.ru](mailto:info@hemostatica.ru)**<br>
Terreton: +7 (499) 277-01-02; +7 (964) 528-53-13, E-mail: **info@hemostatica.ru** 

# **5.4 Определение абсолютной погрешности анализатора в диапазоне измерений интервалов времени (протромбинового времени РТ).**

5.3.1. Запустить рабочую программу анализатора по определению параметра протромбинового времени (РТ) контрольного материала «Тромбо-тест».

5.3.2 Установить секундомер в режим измерения интервалов времени.

5.3.3 Параллельно подготовить пробу для анализатора и для ручного определения времени свертывания крови с использованием водяной бани.

5.3.4 Выполнить измерение на анализаторе и параллельно ручным методом с помощью секундомера.

5.3.5. Сравнить время свертывания проб на анализаторе с результатом, полученным ручным методом.

5.3.6. Рассчитать для контрольного материала значение  $\Delta = (T_a - T_c)$ , где  $T_a$ -время на анализаторе; Т<sub>с</sub>- время полученное на секундомере (ручным методом).

5.3.7. Результаты поверки считаются положительными, если  $\Delta$  не превышает  $\pm$  3,0 с.

## **5.5 Определение диапазона установки температуры инкубатора**

Установить рабочую температуру в инкубаторе анализатора. Через 30 минут после включения прибора поместить термометр ЛТ-300 в измерительный отсек, измерить температуру в инкубаторе. Через 10 минут повторить процедуру. Результаты испытаний считаются положительными, если температура в инкубаторе составляет (37  $\pm$  0,5) °С

#### **6. Оформление результатов поверки**

6.1 Анализатор, поверенный по настоящей методике и отвечающий ее требованиям, признается годным к применению и на него выдается свидетельство о поверке установленной формы. Знак поверки в виде наклейки наносится на корпус анализатора (место нанесения указано на рисунках 1 и 2 описания типа СИ).

6.2 Анализатор, не соответствующий требованиям настоящей методики, к применению не допускается и на него выдается документ с указаниями причин непригодности.

6.3 Результаты поверки оформляются в виде протокола (см. Приложение А).

## ПРОТОКОЛ ПОВЕРКИ

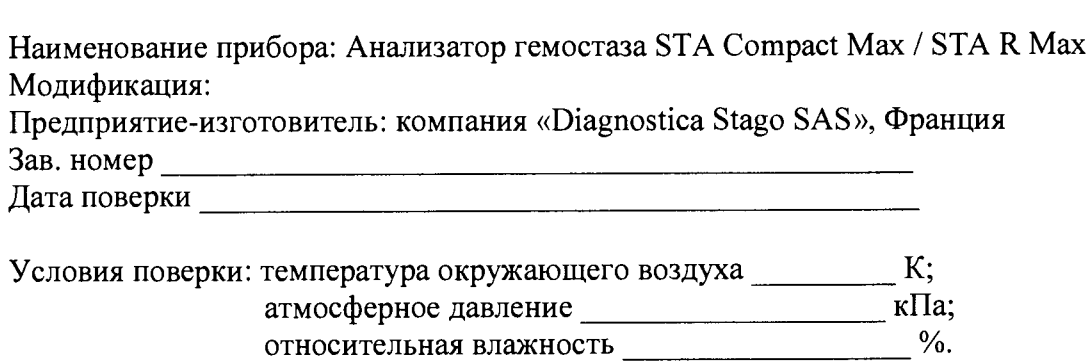

## РЕЗУЛЬТАТЫ ПОВЕРКИ

3. Результаты опробования<br>4. Температура инкубатора, °C

4. Результаты определения погрешности в рабочих диапазонах измерений:

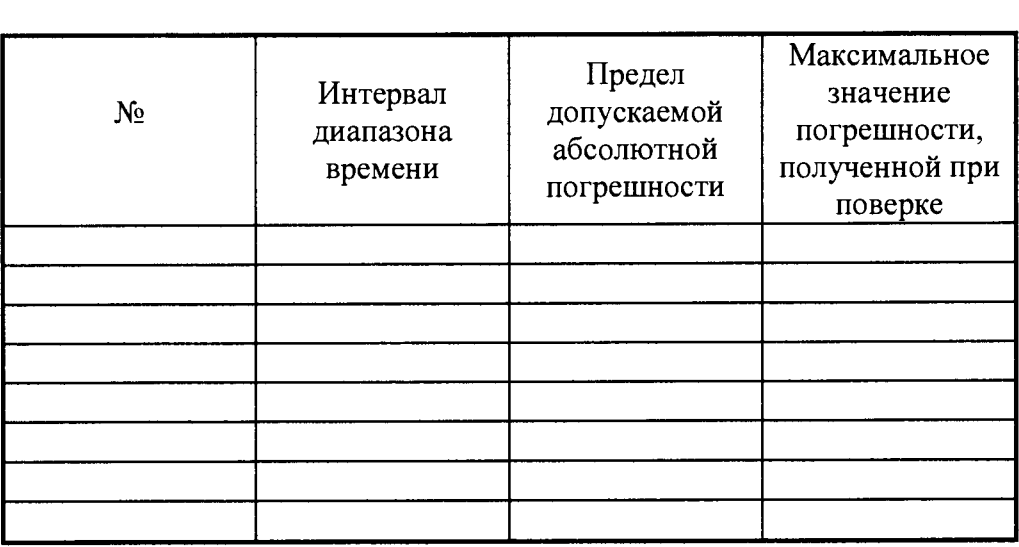

Заключение Постанов Статинг и Статинг Полезна Статинг Полезна Статинг Полезна Статинг Полезна Статинг Полезна С

Поверитель $\_\_$